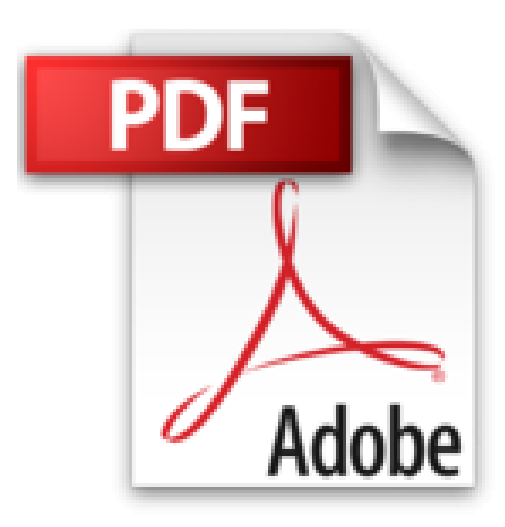

## **Joomla 3e Pour les Nuls**

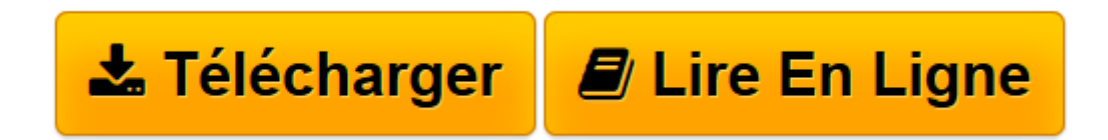

[Click here](http://bookspofr.club/fr/read.php?id=2754040374&src=fbs) if your download doesn"t start automatically

## **Joomla 3e Pour les Nuls**

Martin HABERLE

**Joomla 3e Pour les Nuls** Martin HABERLE

DEBUTER AVEC JOOMLA. JOOMLA A L'OEUVRE. TRAVAILLER AVEC LES MODULES ET LES MODELES DANS JOOMLA. JOOMLA DANS LE MONDE REEL. LES DIX COMMANDEMENTS

**[Télécharger](http://bookspofr.club/fr/read.php?id=2754040374&src=fbs)** [Joomla 3e Pour les Nuls ...pdf](http://bookspofr.club/fr/read.php?id=2754040374&src=fbs)

**[Lire en ligne](http://bookspofr.club/fr/read.php?id=2754040374&src=fbs)** [Joomla 3e Pour les Nuls ...pdf](http://bookspofr.club/fr/read.php?id=2754040374&src=fbs)

## **Téléchargez et lisez en ligne Joomla 3e Pour les Nuls Martin HABERLE**

368 pages Extrait Extrait de l'introduction

Joomla (nous avons supprimé le point d'exclamation final de Joomla ! afin de rendre ce livre plus lisible) vous permet de contrôler totalement l'aspect, les menus de navigation, le texte et tout ce qui compose votre site Web. Ce livre, quant à lui, vous permettra d'acquérir la maîtrise complète de Joomla.

De nos jours, les utilisateurs attendent toujours plus des sites Web et si vous voulez conserver un flux constant de visiteurs, vous ne pouvez plus vous contenter de textes statiques sur vos pages Web. Il vous faut sans cesse mettre à jour vos pages et rafraîchir votre site pour en proposer un qui soit à la fois convivial et professionnel. Vous allez faire face à des masses d'informations : votes, e-mails, nouvelles de dernière minute, menus, etc.

Qui peut encore trouver le temps de maintenir un tel site tout en écrivant son contenu ?

Maintenant, vous le pouvez. Les systèmes de gestion de contenu (SGC ou CMS en anglais Content Management System) comme Joomla permettent de réaliser, avec juste un peu de travail, des sites spectaculaires.

Envie de publier un nouvel article sur votre site ? Aucun problème. Vous voulez que vos utilisateurs puissent évaluer vos articles ? Pas de souci. Vous avez envie d'associer vos articles à un système de menus déroulants ? C'est très simple. Vous désirez permettre aux visiteurs d'accéder à votre site avec des privilèges spéciaux ? C'est prévu. Vous prévoyez de créer un site où toutes les pages sont indexées afin de permettre toutes sortes de recherche à vos utilisateurs ? C'est possible !

De nos jours, les SGC sont très en vogue sur Internet : ils offrent un environnement de travail complet pour réaliser un site Web et permettent de le gérer de manière professionnelle en quelques clics. Tout ce qu'il vous reste à faire est de fournir le contenu tel que le texte, les images et la vidéo que vous souhaitez afficher. Utiliser un SGC n'est pas plus compliqué que d'écrire avec un traitement de texte (en fait, un SGC peut se comparer à un traitement de texte pour le Web) et beaucoup plus sympa.

Le SGC de référence est aujourd'hui Joomla, un logiciel gratuit et incroyablement puissant. Avec Joomla, vous créez un site en peu de temps, gratuitement et sans vous casser la tête.

Jadis, il fallait construire son site en partant de zéro et en utilisant HTML. De nos jours, Joomla règle tous les détails pour vous, vous permettant ainsi de vous concentrer sur le contenu de votre site plutôt que sur les détails de sa construction.

Bienvenue dans une nouvelle ère de la publication Web ! Présentation de l'éditeur Ce livre entièrement mis à jour pour la version 2.6 de Joomla! va vous faire découvrir la mise en œuvre de ce puissant outil de gestion de contenu. En effet, Joomla! est un système de gestion de contenu (CMS pour Content Management System) libre et gratuit. Il vous permet de créer des sites Web dynamiques grâce à des outils extrêmement innovants. Avec ce livre, vous apprendrez à installer et configurer Joomla! et à l'administrer au quotidien.

## **Au programme :**

comprendre la philosophie de Joomla! installation les nouveautés de la version 2.6 comprendre les menus et l'administration de Joomla! conception et utilisation de modèles les plugins exemple d'un site en Joomla**!** Biographie de l'auteur

**Steven Holzner** est un auteur de livres informatiques qui a vendu plus de 3 millions d'exemplaires de ses livres et a été traduit dans plus de 18 langues. Il a été l'un des premiers auteurs de livres à écrire sur JavaServer Pages, PHP, HTML, and XML. Il est membre honorifique de la faculté de Cornell et de l'Institut de technologie du Massachusetts.

Download and Read Online Joomla 3e Pour les Nuls Martin HABERLE #W0EJB95AXOH

Lire Joomla 3e Pour les Nuls par Martin HABERLE pour ebook en ligneJoomla 3e Pour les Nuls par Martin HABERLE Téléchargement gratuit de PDF, livres audio, livres à lire, bons livres à lire, livres bon marché, bons livres, livres en ligne, livres en ligne, revues de livres epub, lecture de livres en ligne, livres à lire en ligne, bibliothèque en ligne, bons livres à lire, PDF Les meilleurs livres à lire, les meilleurs livres pour lire les livres Joomla 3e Pour les Nuls par Martin HABERLE à lire en ligne.Online Joomla 3e Pour les Nuls par Martin HABERLE ebook Téléchargement PDFJoomla 3e Pour les Nuls par Martin HABERLE DocJoomla 3e Pour les Nuls par Martin HABERLE MobipocketJoomla 3e Pour les Nuls par Martin HABERLE EPub **W0EJB95AXOHW0EJB95AXOHW0EJB95AXOH**